## **TRAINERTAGE MICROSOFT OFFICE 365 UND OFFICE 2019**

Das Kompetenz-Upgrade für Trainer, PowerUser, Supporter & Admins

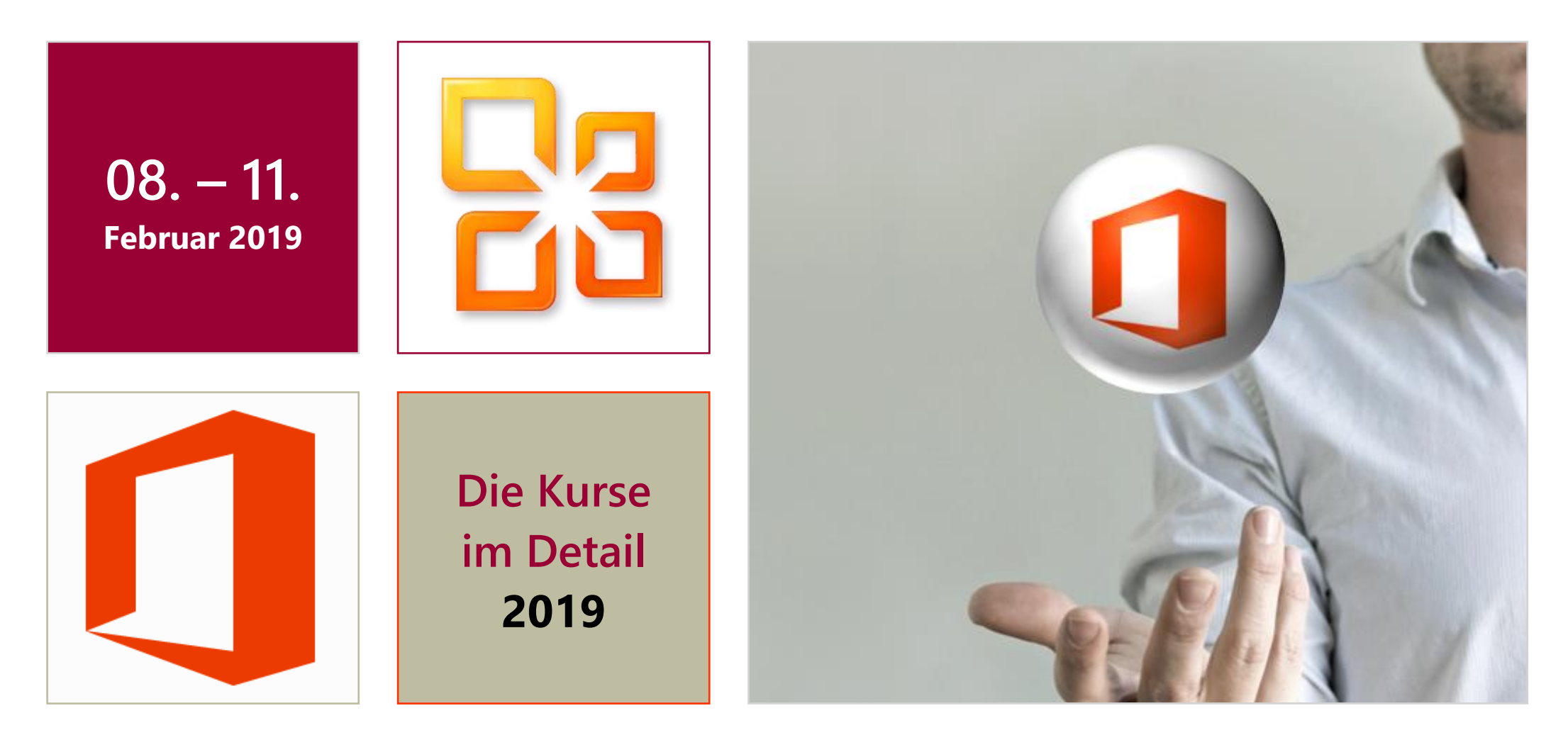

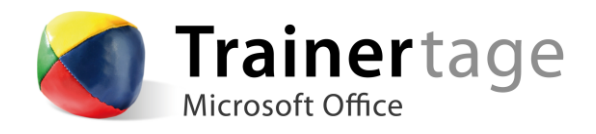

## **FREITAG, 8. FEBRUAR 2019**

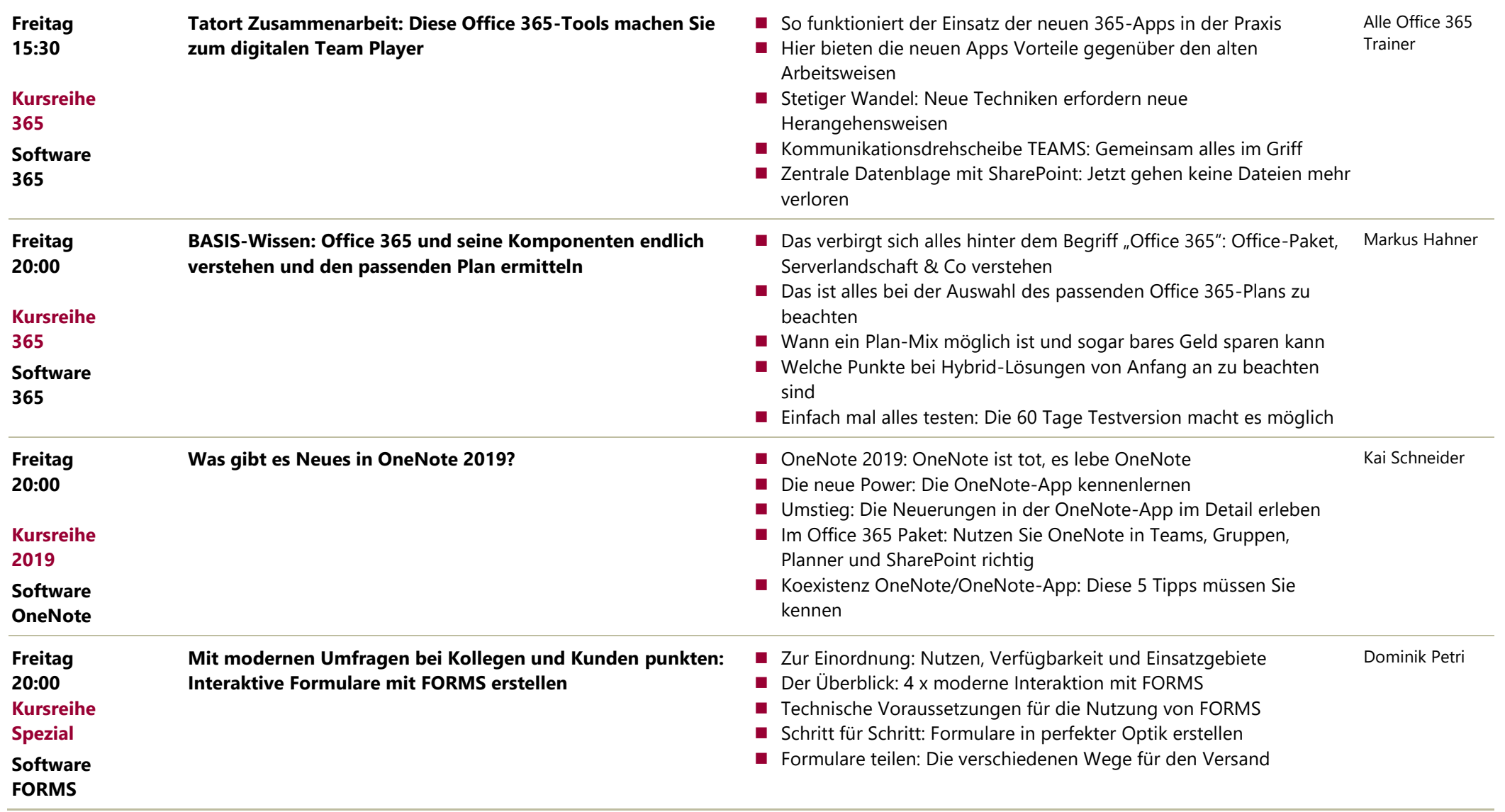

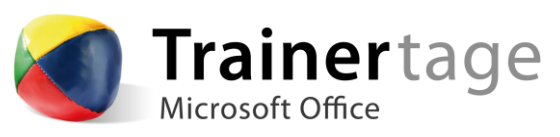

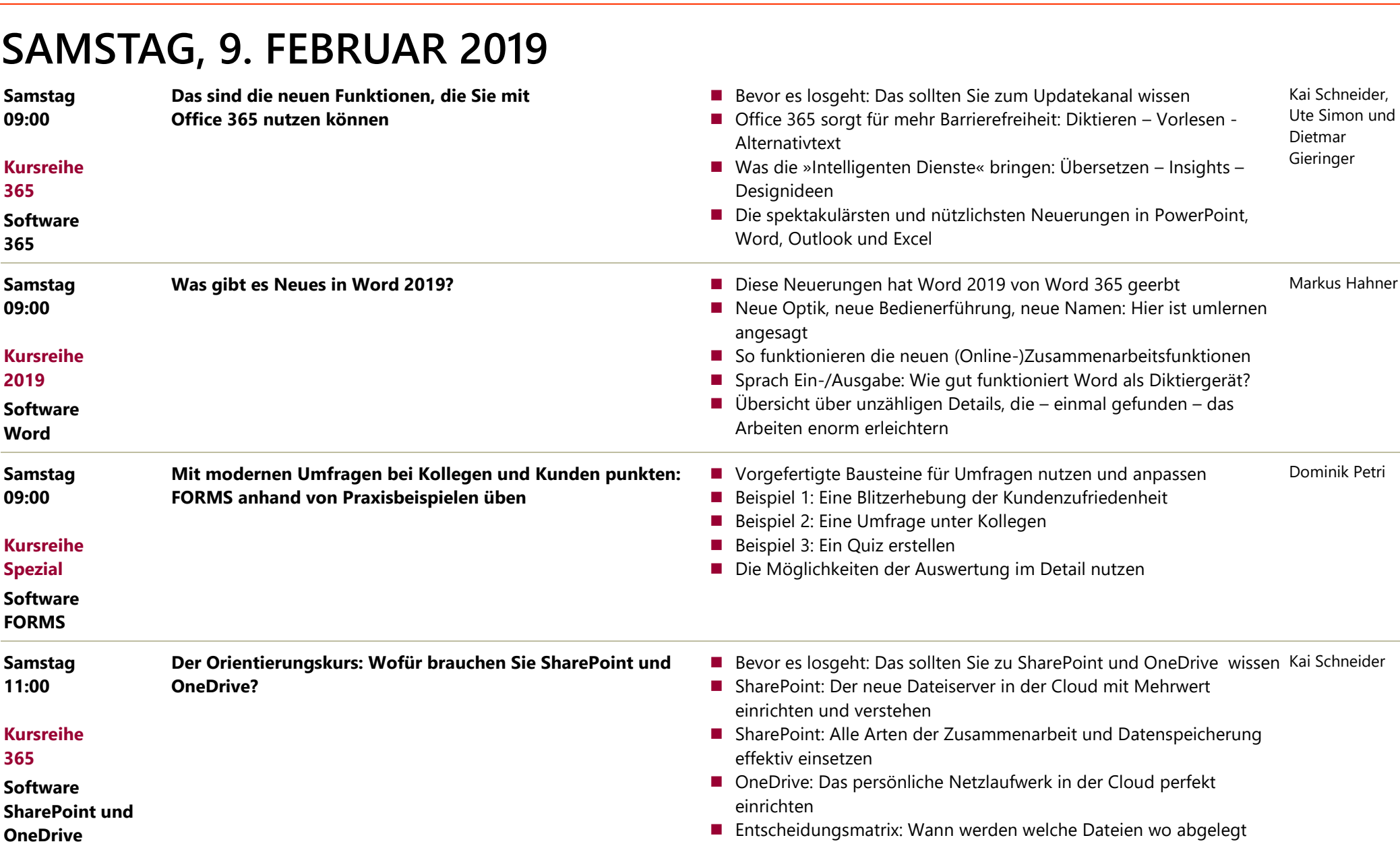

**Tag/Zeit Kurs Themen Referenten**

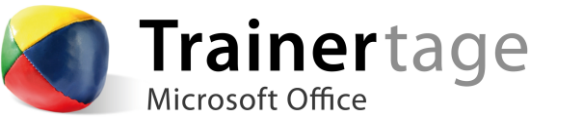

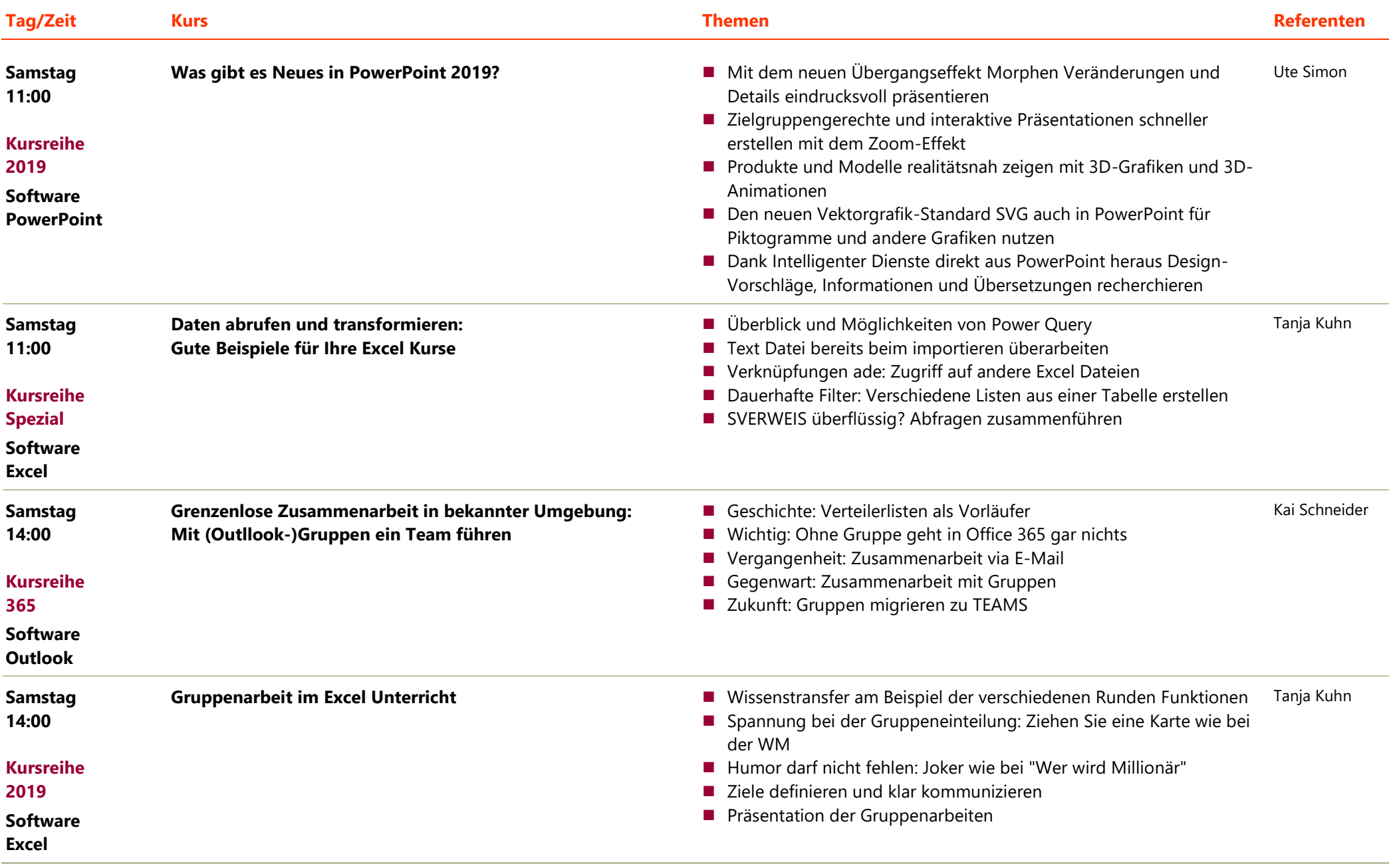

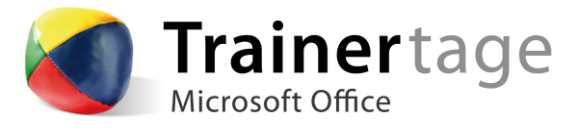

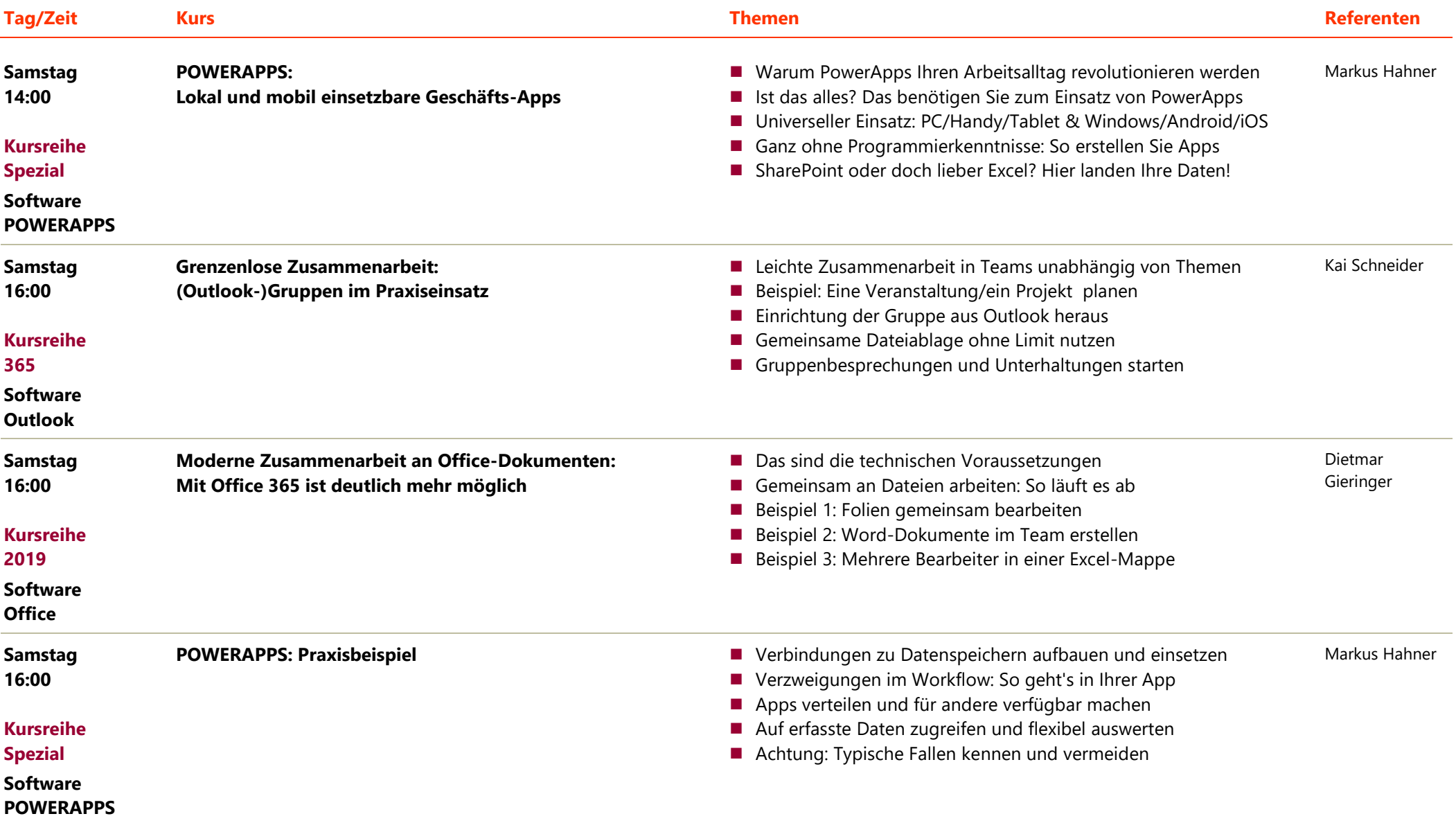

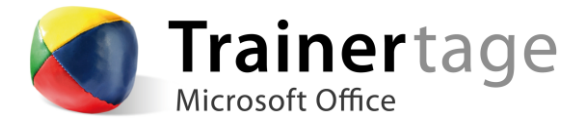

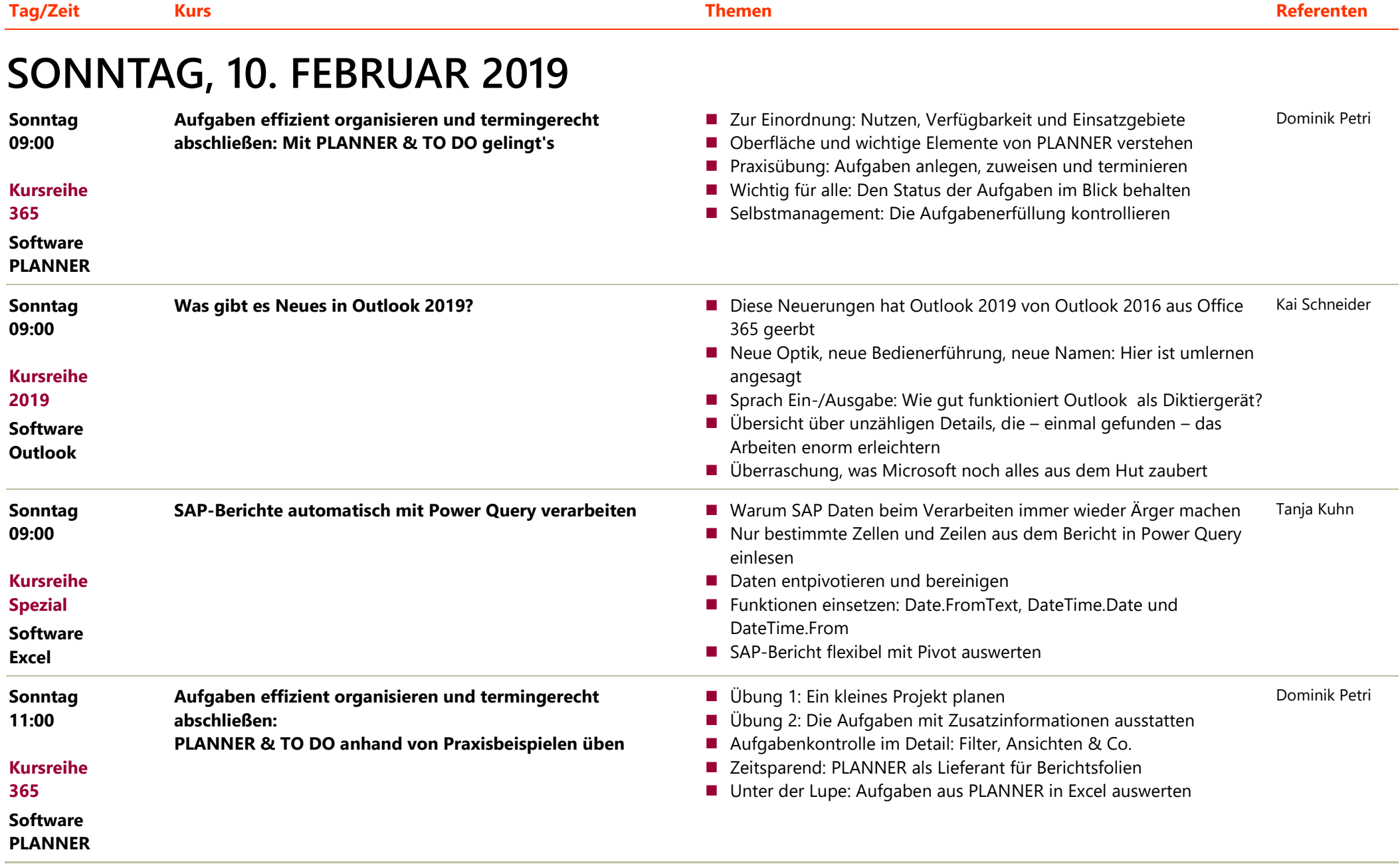

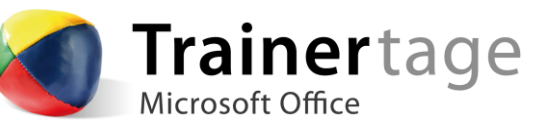

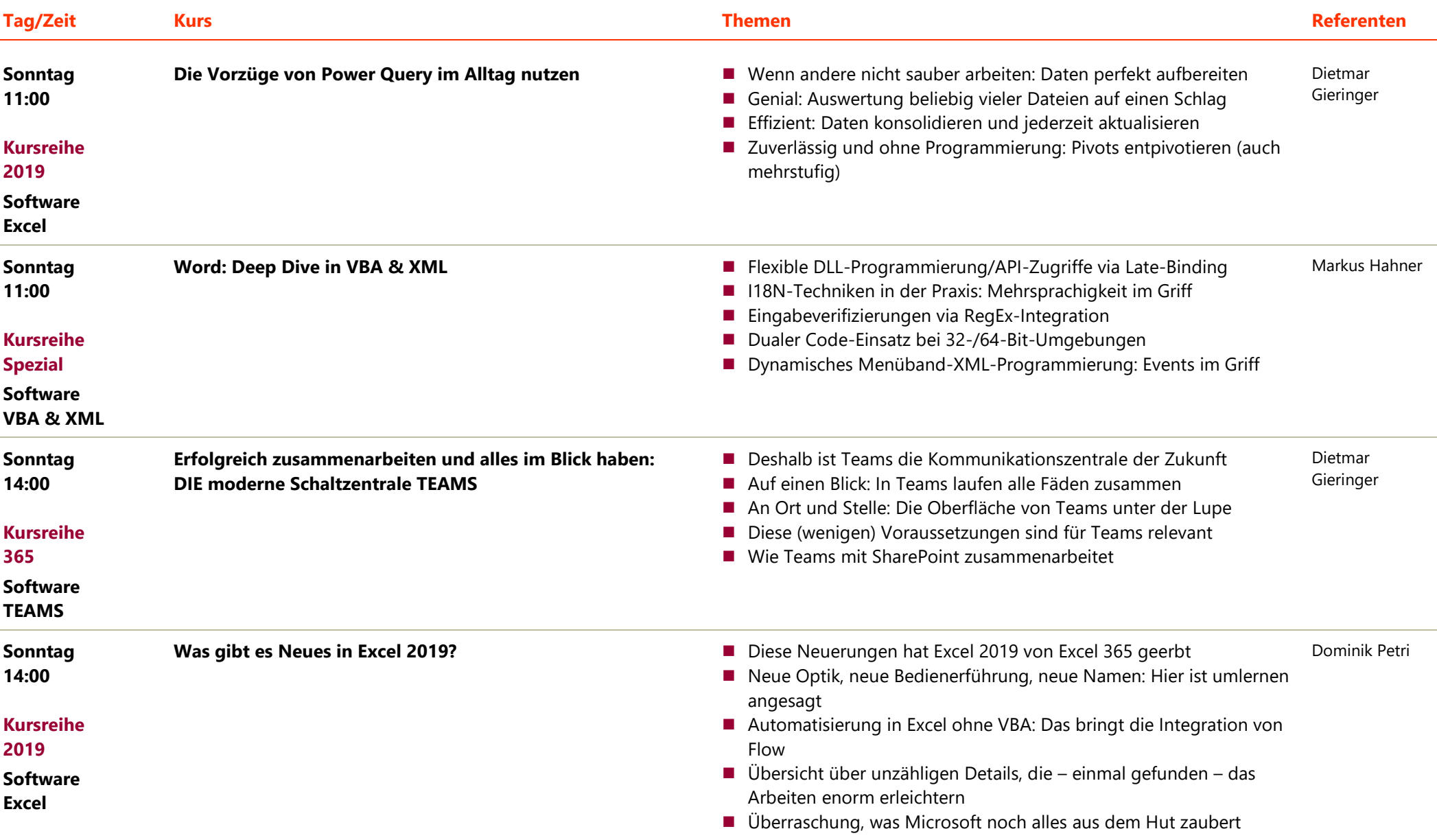

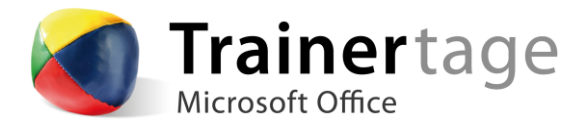

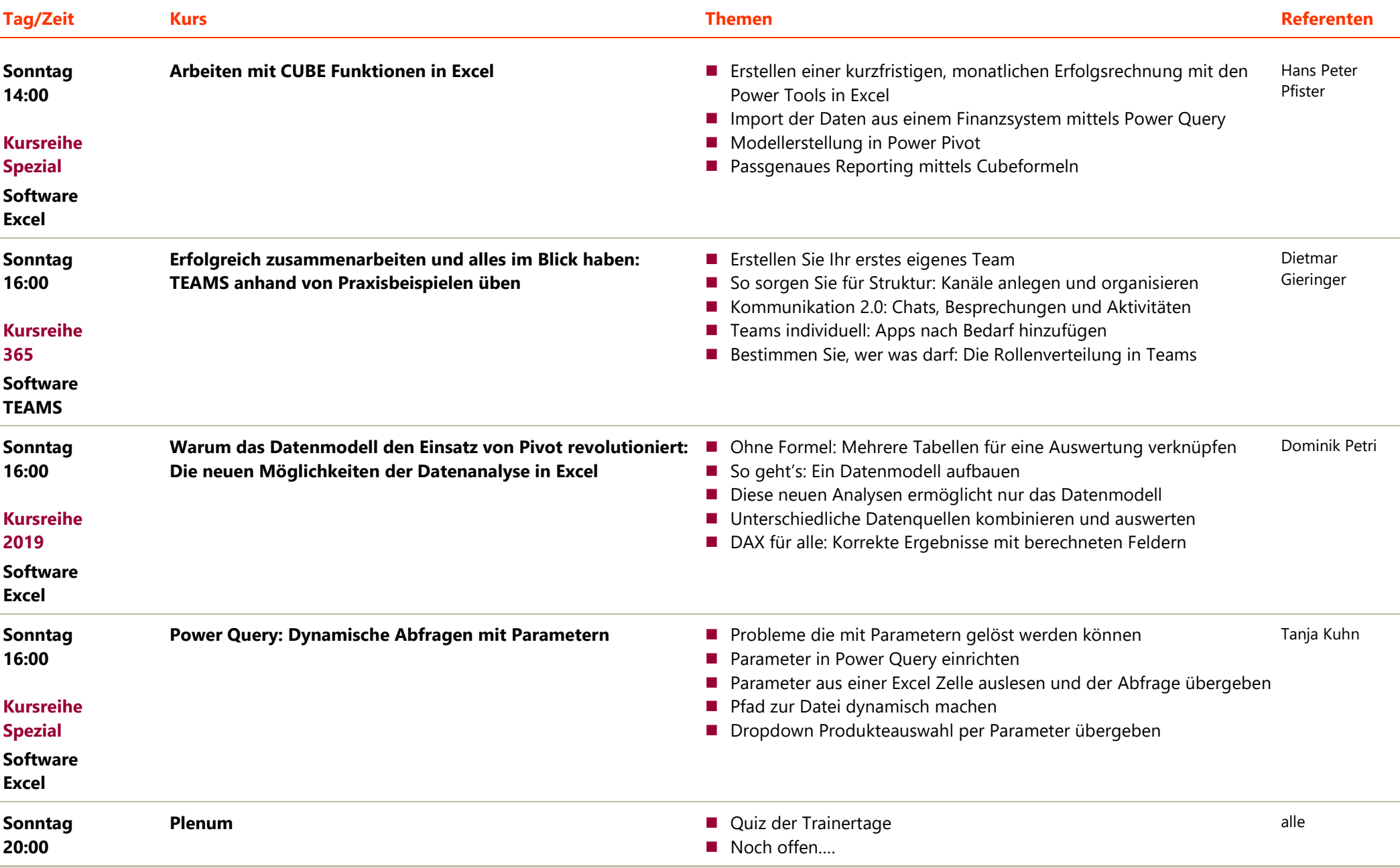

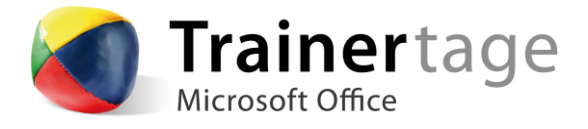

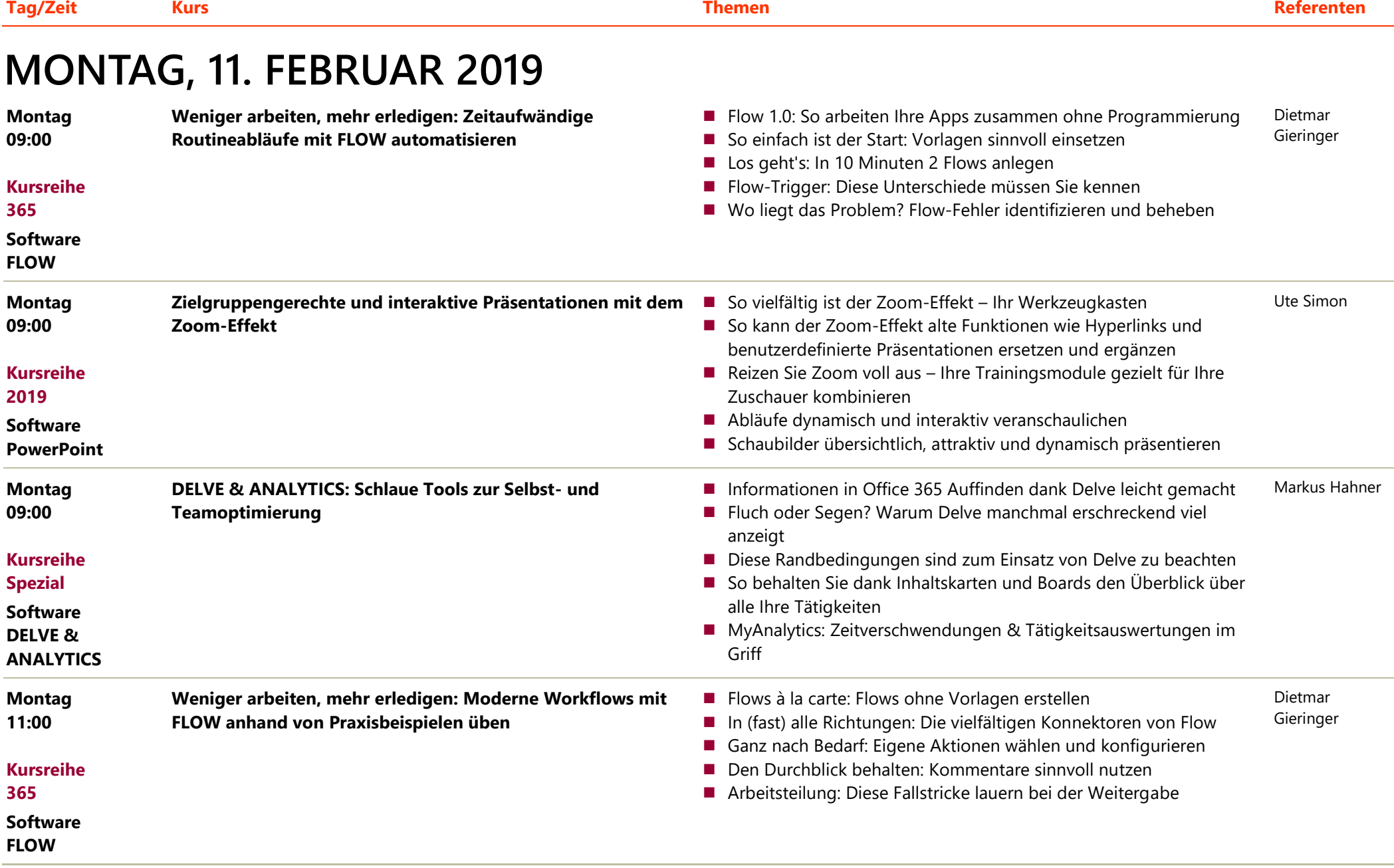

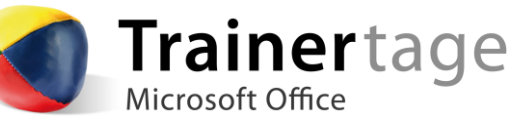

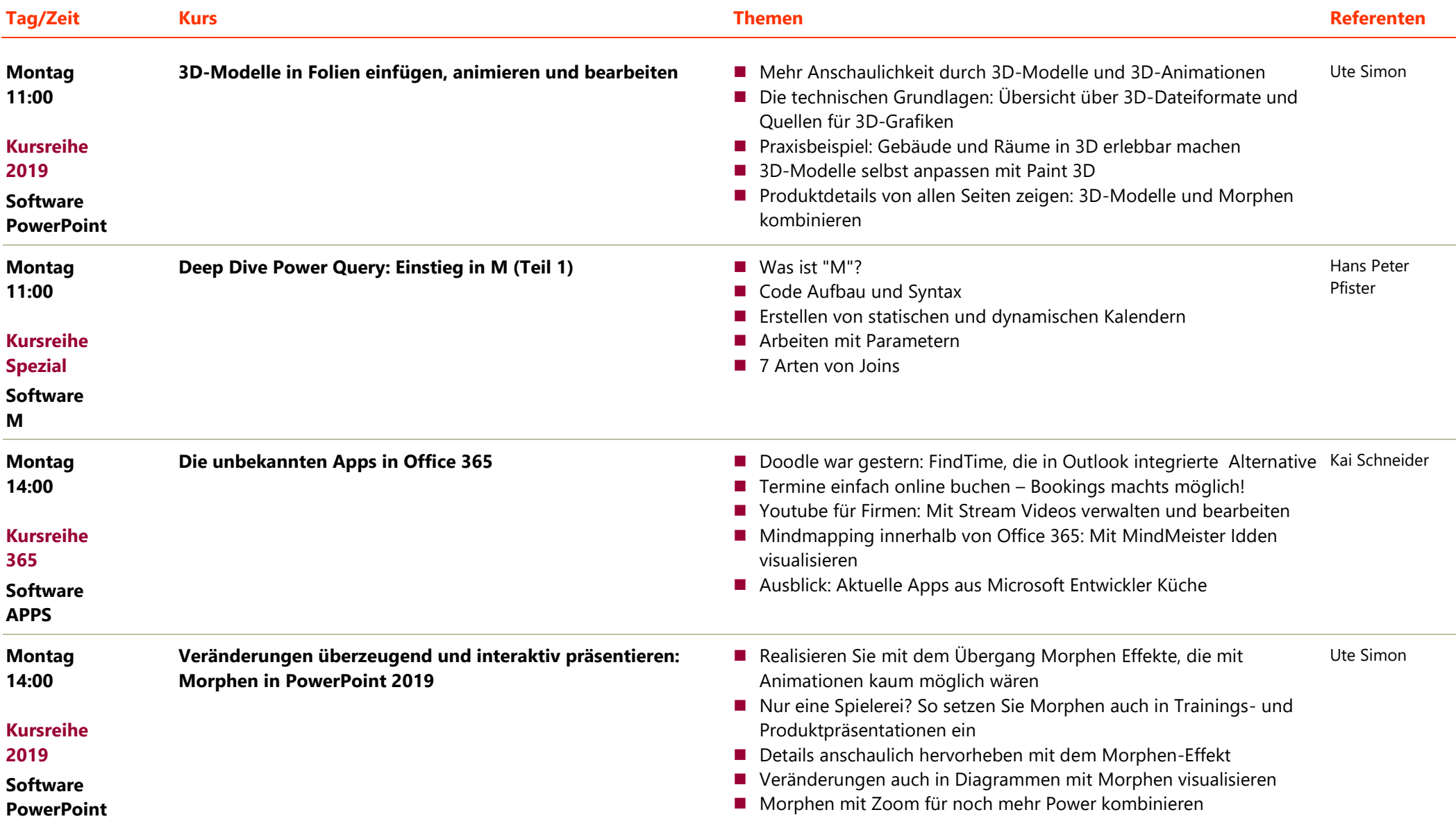

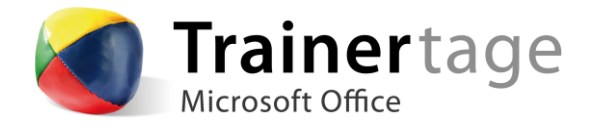

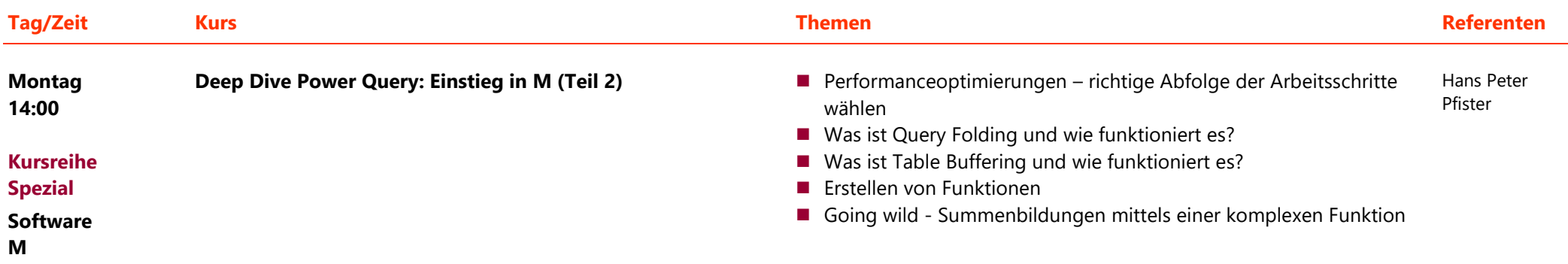

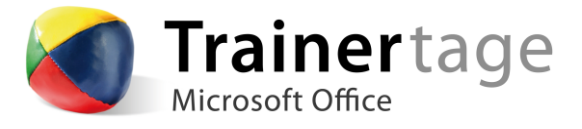